Dreamweaver CS3

- 13 ISBN 9787542738899
- 10 ISBN 7542738895

出版时间:2009-1

页数:332

版权说明:本站所提供下载的PDF图书仅提供预览和简介以及在线试读,请支持正版图书。

#### www.tushu111.com

Dreamweaver CS3 Dreamweaver CS3

 $\Omega$  1 and  $\Omega$   $\Omega$  1.1 and  $\Omega$  internet and  $\Omega$   $\mathbb{N}$   $\mathbb{N}$   $\mathbb{N}$   $\mathbb{N}$   $\mathbb{N}$   $\mathbb{N}$   $\mathbb{N}$   $\mathbb{N}$   $\mathbb{N}$   $\mathbb{N}$   $\mathbb{N}$   $\mathbb{N}$   $\mathbb{N}$   $\mathbb{N}$   $\mathbb{N}$   $\mathbb{N}$   $\mathbb{N}$   $\mathbb{N}$   $\mathbb{N}$  $0.12$   $0.13$   $0.14$   $0.15$   $0.2$   $0.3$ Dreamweaver Q4 Q5 1 Dreamweaver 1.1 Dreamweaver 1.1.1 Dreamweaver 1.1.2 Dreamweaver 1.1.3 Dreamweaver 1.2 Dreamweaver  $1.3$   $1.31$   $1.32$   $1.33$   $1.331$ 标尺1.3.3.2 网格1.3.4 辅助线1.4 Dreamweaver制作网页的工作流程1.5 小结1.6 练习第2章 Dreamweaver基础  $2.1$   $2.2$   $2.2$   $2.2$   $2.2$   $2.3$   $2.3$  $231$   $232$   $233$   $2331$   $2332$ 像2.3.3.3 建立超链接2.3.3.4 预览及检验相关操作2.4 辅助操作2.5 小结2.6 练习第3章 建立Dreamweaver站 3.1 Dreamweaver 3.1.1 3.1.2 3.2 3.3 3.3.1  $332$   $333$   $334$   $335$   $336$   $337$   $338$ Contribute 3.3.9 3.3.10 Spry3.4 3.5 3.6 4 4.1 4.2  $43 \t 44 \t 45 \t 46$ 4.7 4.8 4.9 4.10 4.11 4.12 4.13 5  $5.1$   $5.2$   $5.21$   $5.2.2$   $5.2.3$  $5.24$   $5.25$   $5.26$   $5.3$   $5.4$  $5.41$   $5.42$   $5.5$   $5.6$   $5.7$   $5.8$ 5.9 5.10 6 6.13 6.2 6.2.1 6.2.2 **63** 631 632 64 65 6.6 6.7 6.8 6.9 7 AP 7.1 AP 7.2 AP 7.3 7.3.1 7.3.2 7.4 7.4.1 7.4.2 7.4.3 层的大小7.4.4 改变层的顺序7.4.5 控制层的可见性7.4.6 内容溢出层的控制7.4.7 设置层的可见区域7.4.8 对 7.5 7.6 7.7 7.8 7.9 7.10 8 8.1 8.2 8.3 8.3.1 8.3.2 8.4 8.5 8.6 8.7 8.8 9 9.1 9.1.1 9.1.2 9.1.3  $9.1.4$   $9.1.5$   $9.1.6$   $9.1.7$   $9.2$  $9.21$   $9.2.2$   $9.2.3$   $9.2.4$   $9.2.5$  $9.3$   $9.4$   $9.5$   $9.6$   $9.7$   $10$   $10.1$  $101.1$   $101.2$   $102$   $102.1$   $102.2$   $102.3$  $10.24$   $10.25$   $10.26$   $10.27$   $10.3$   $10.31$ 10.3.2 10.4 10.5 10.6 10.7 10.8 11 11.1 11.1.1 11.1.2 11.1.3 11.2 11.1.2  $11.21$  11.2.2  $11.23$  11.2.4  $11.25$ 11.26 11.27 11.3 11.4 11.5 11.6 11.7 12 12.1 Flash 12.1.1 Flash 12.1.2 Flash 12.1.3 Flash 12.1.4 FlashPaper12.1.5 Flash 12.2 Shockwave 12.3 1.2.3.1 Java 12.3.2 ActiveX12.3.3 12.3.4 12.4 Dreamweaver12.4.1 12.4.2 12.5 12.6 12.7 12.8 13 13.1 131.1 131.1 131.2 131.3 131.4 132 133 1331 1332 134 135 E-mail136 13.7 13.8 13.9 13.10 13.11 13.12 14 CSS 14 1 CSS 14 2 CSS 14 2 1 14 2 2 2 14 2 2 14.2.3 " " 14.3 CSS 14.3.1 CSS 14.3.2 CSS 14.4 CSS 14.5 CSS 14.6 14.7 14.8 14.9 15 DIV15.1 DIV15.2 15.3 DIV 15.4 DIV 15.5 15.6 15.5 15.6 15.7 15.8 16 16.1 16.1.1 16.1.2 16.1.3 16.2 16.2.1 16.2.2 16.2.3 16.2.4

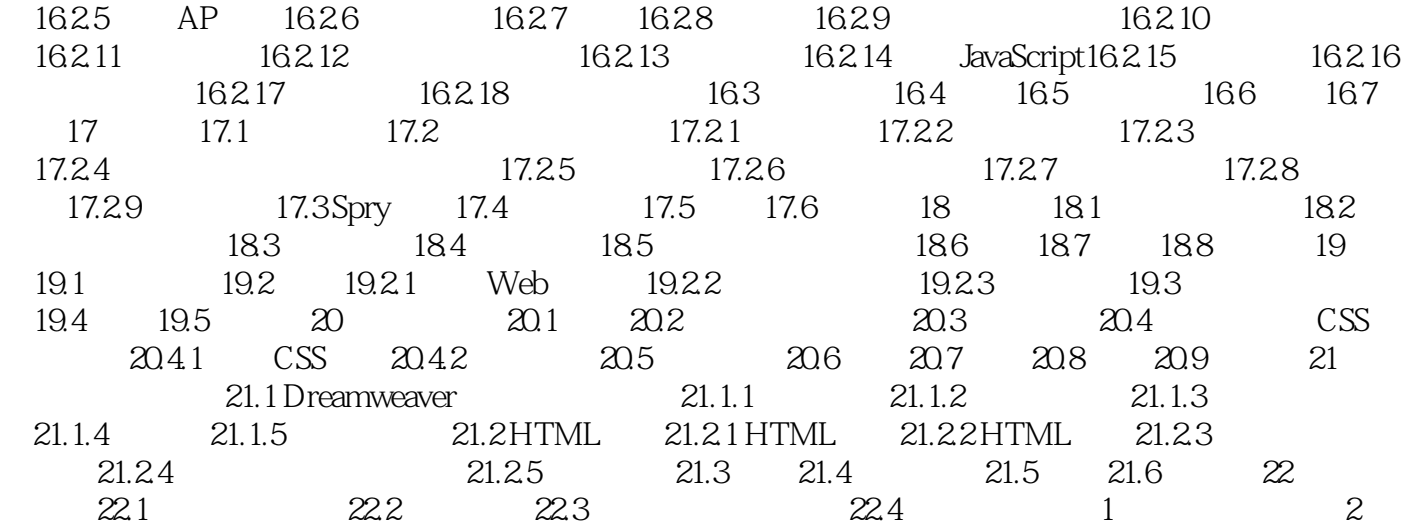

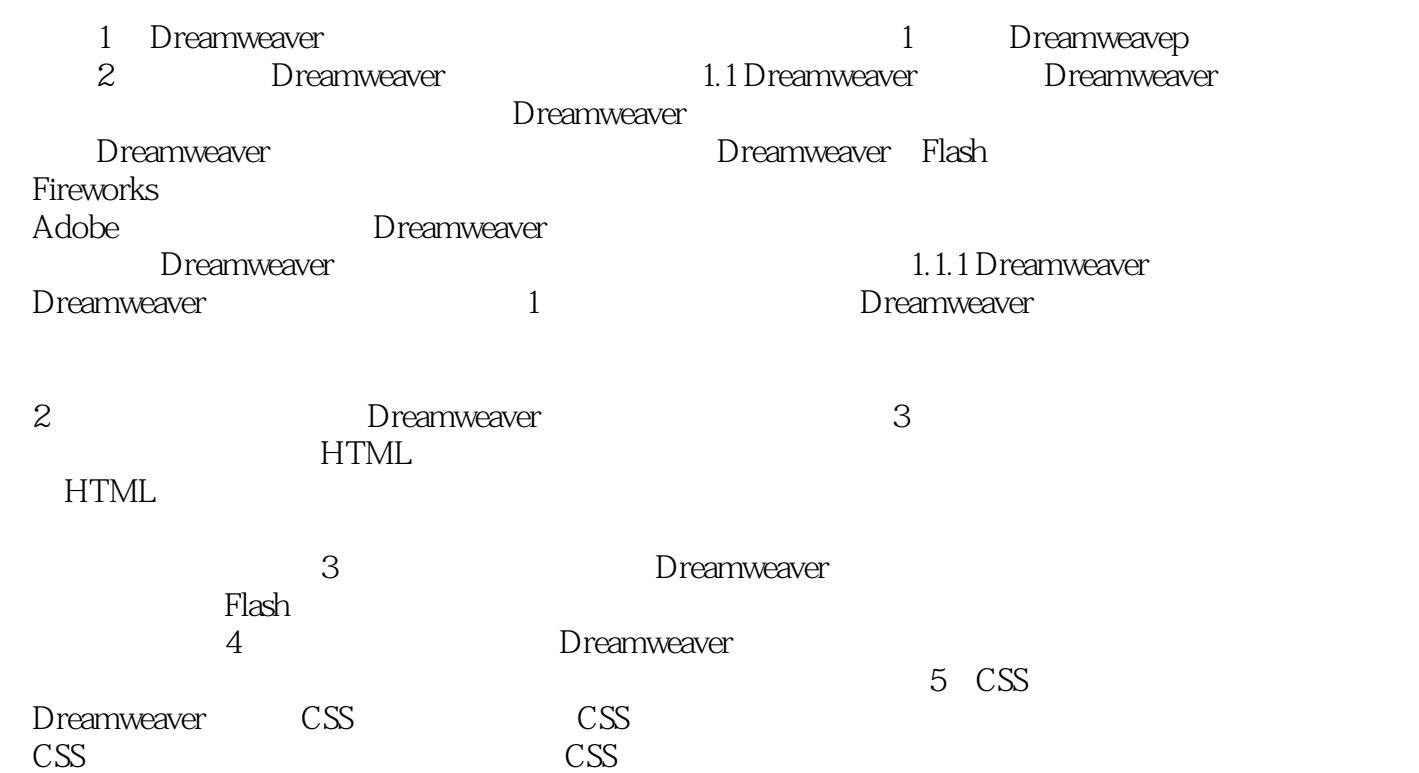

Dreamweaver CS3

本站所提供下载的PDF图书仅提供预览和简介,请支持正版图书。

:www.tushu111.com